# **Transaction Codes**

## **Transaction type codes**

mSupply uses a series of two letter codes to denote the different types of transactions it can handle.

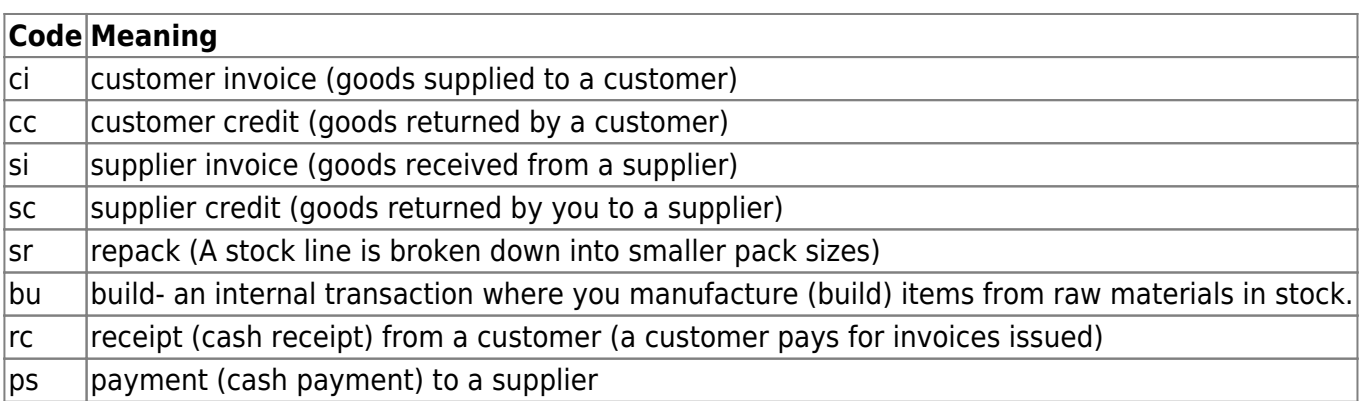

## **Transaction Status Codes**

## **Transaction status**

mSupply uses a set of two letter codes to keep track of the status of each transaction:on:

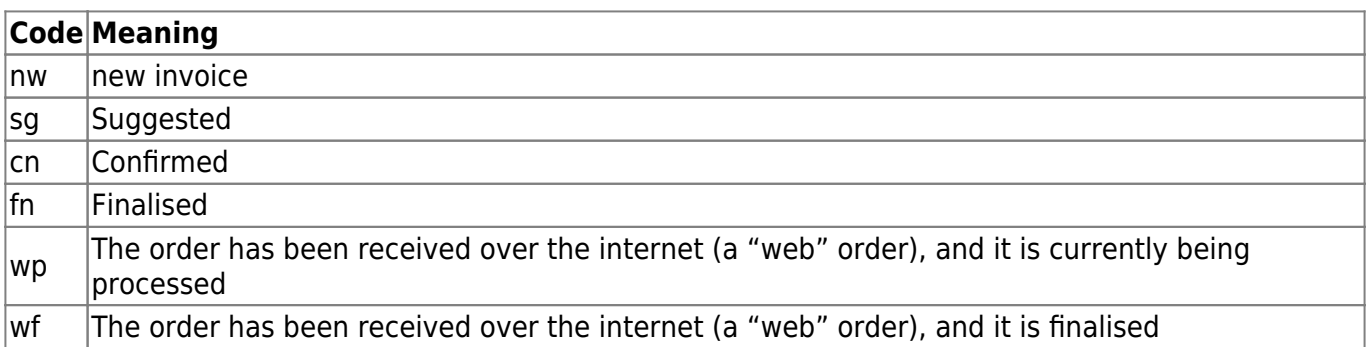

## **For orders**

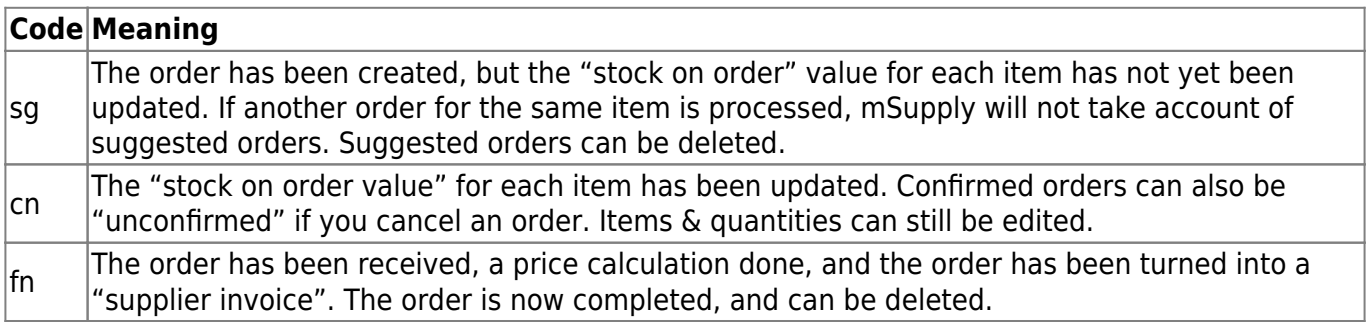

\*

### **For Supplier invoices**

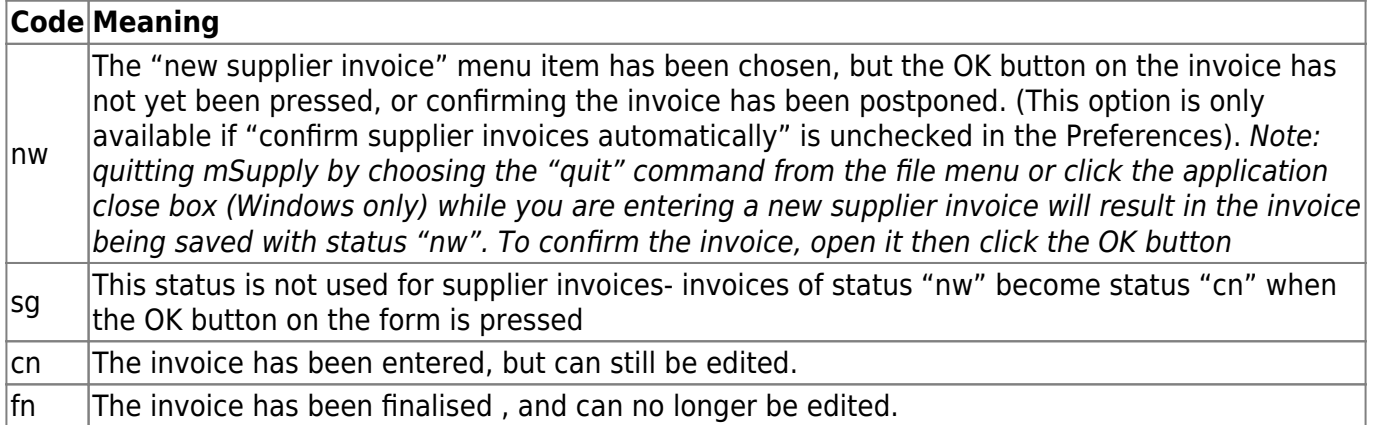

### **For Customer invoices**

### **Code Meaning**

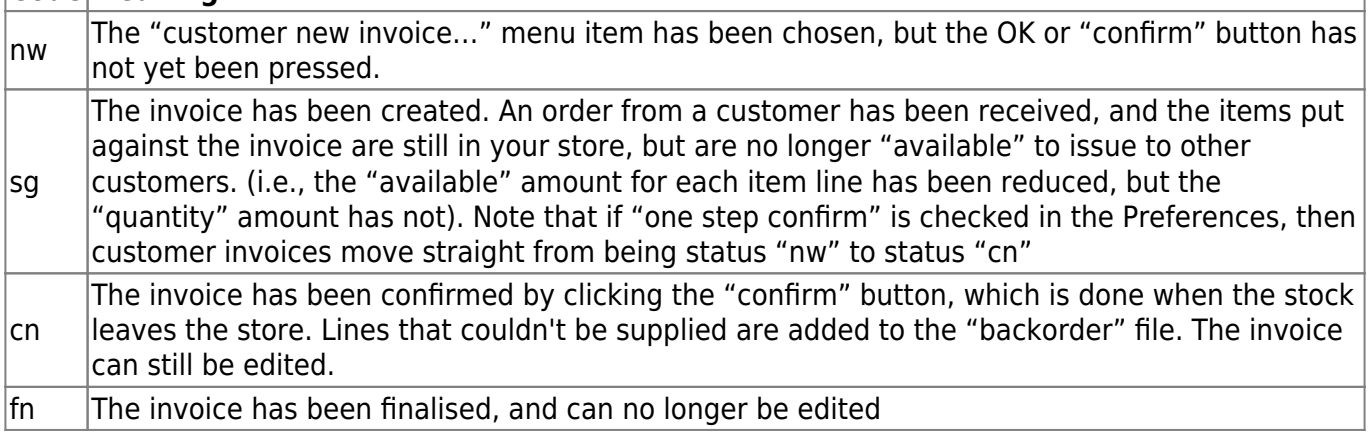

#### **For Builds**

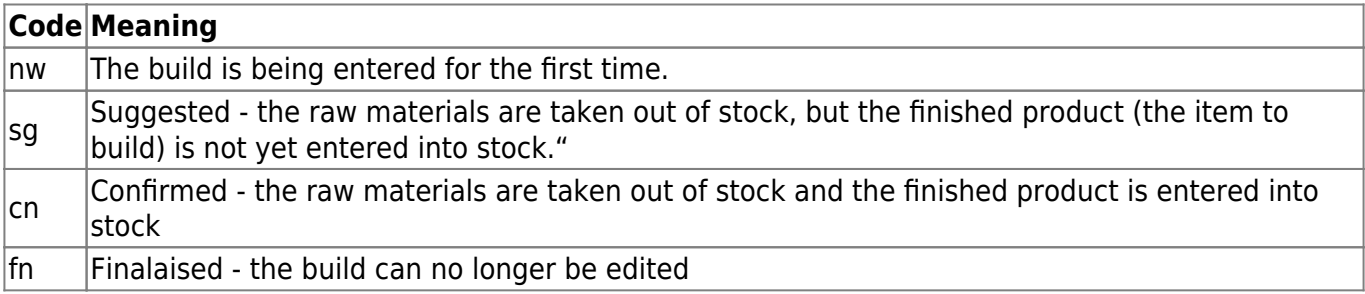

Previous: [Remote synchronisation](https://docs.msupply.org.nz/other_stuff:remote_sync) Next: [Budgets](https://docs.msupply.org.nz/other_stuff:budgets)

From:

<https://docs.msupply.org.nz/> - **mSupply documentation wiki**

Permanent link: **[https://docs.msupply.org.nz/other\\_stuff:transaction\\_status\\_codes?rev=1456895293](https://docs.msupply.org.nz/other_stuff:transaction_status_codes?rev=1456895293)**

Last update: **2016/03/02 05:08**

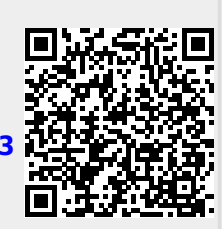